# **[Advancing NPS Biodiversity Discovery BioBlit](http://www.jjg.net/ia/visvocab/)z**

# George Washington's River Farm, October 20<sup>th</sup> - 22<sup>nd</sup>, 2014

## **All observations recorded on the Farm during the meeting will be counted. Here is how to help using**

#### **[1. Record your obse](http://www.jjg.net/ia/visvocab/)rvations**

**[From the iPhone app \(Android is similar\)...](http://www.jjg.net/ia/visvocab/)**

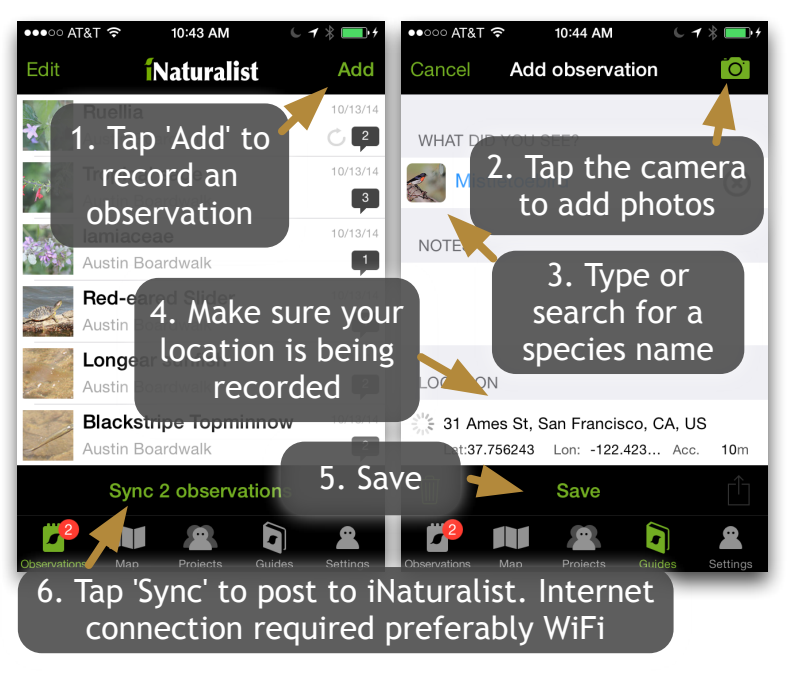

## **[2. Browse the Field](http://www.jjg.net/ia/visvocab/) Guide**

**[Search 'George Washington' under Guides](http://www.jjg.net/ia/visvocab/)**

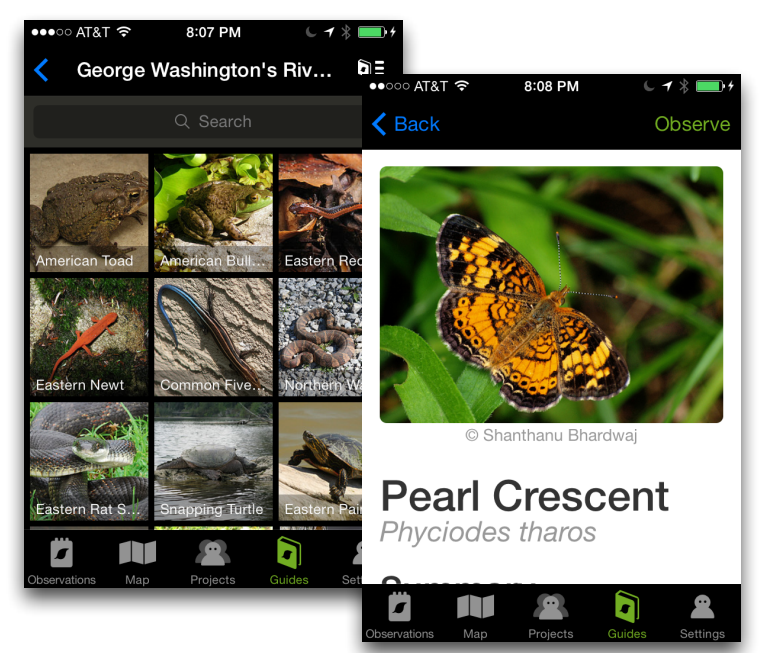

#### **[...or from the iNaturalist.org website](http://www.jjg.net/ia/visvocab/)**

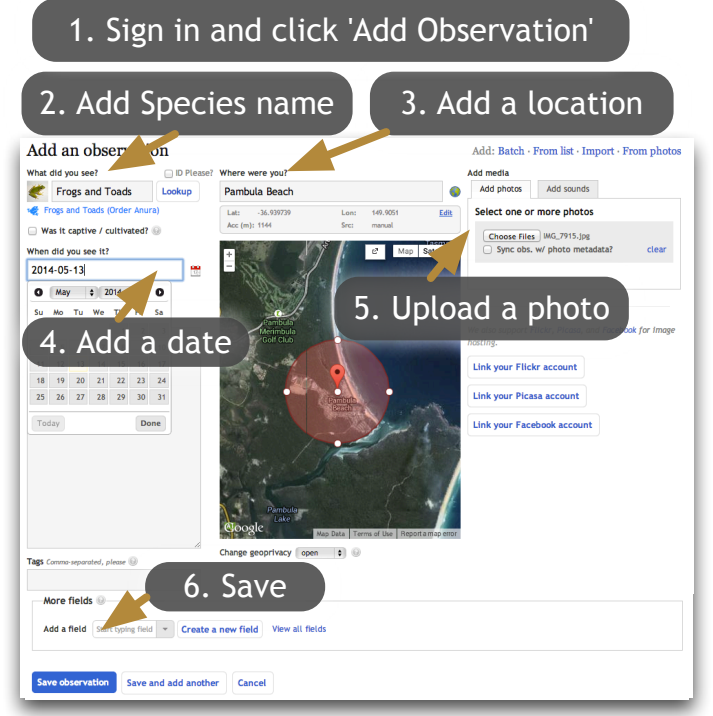

#### **[3. Track BioBlitz Pro](http://www.jjg.net/ia/visvocab/)gress**

**[Search 'George Washington' under](http://www.jjg.net/ia/visvocab/)  Projects on iNaturalist.org**

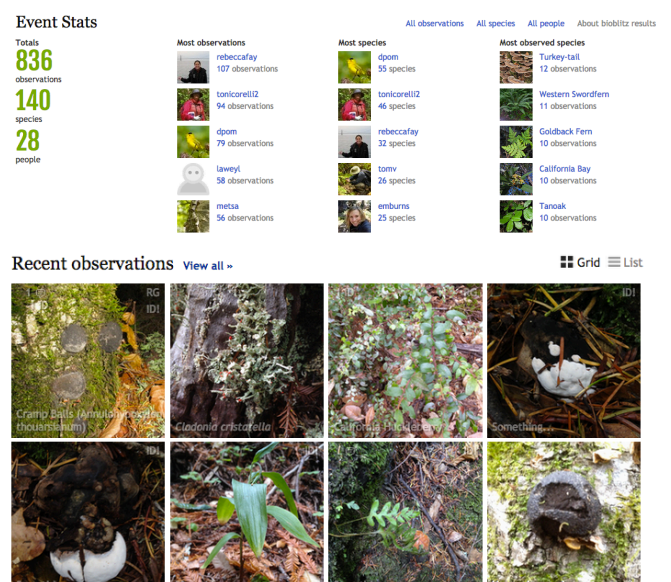